The Curve Editor is mainly used for transformational animation which includes object transform, bone rotation, and facial bones.

The sheet below illustrates support for other asset types not already mentioned.

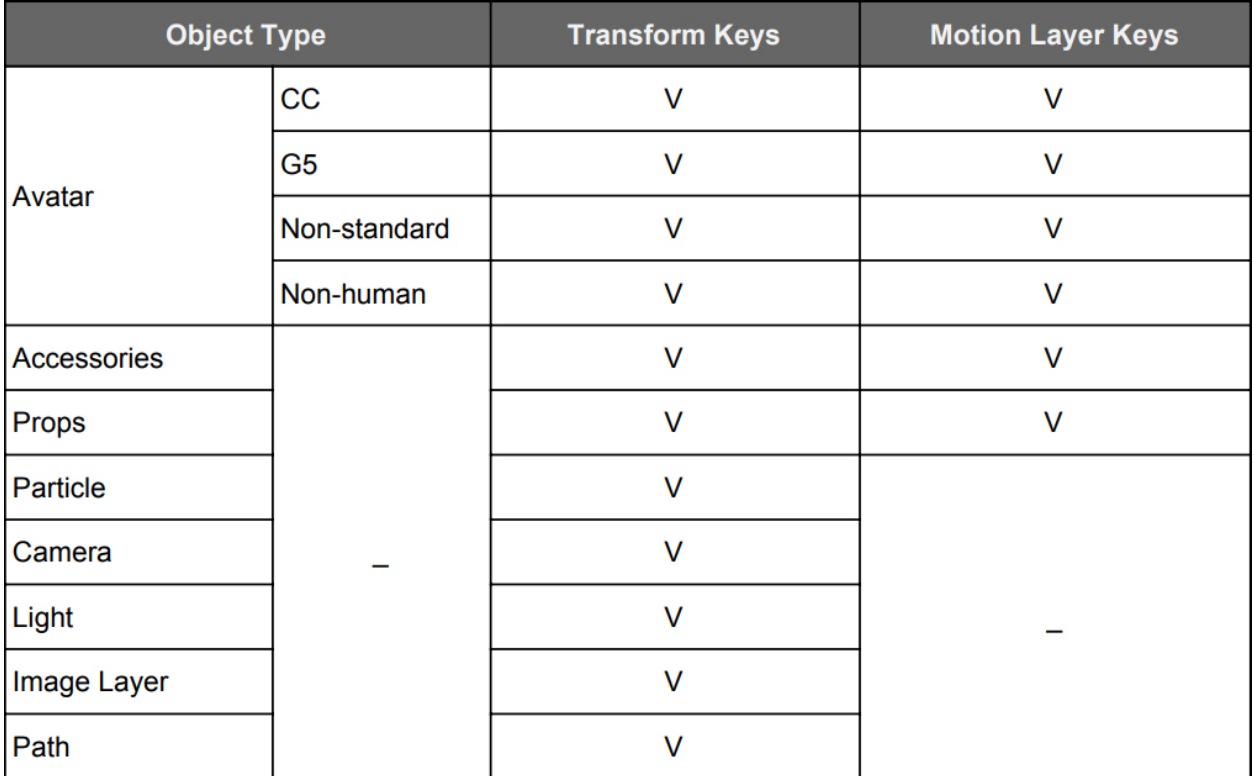

## Future Updates: -

- Currently, there are two tabs for setting the IK/FK modes. After some usability discussions, we have decided that for version 7.1 we will reorganize the IK/FK user interface and slightly adjust its method of operation.

- In the next stage, Curve editing will be made available for Expression data and Morph animation.

- Even though IK mode is available in iClone, every key applied in the Timeline and Curve Editor results in a FK key. True IK editing, with the Timeline and Curve Editor able to accept IK keys, is on the product roadmap.

- Once the above agenda items are completed, we will work to make

the Curve Editor support Material related keys along with other types of Timeline animation data.

Reallusion FAQ

https://kb.reallusion.com/Product/52603/What-types-of-keys-can-make-use-of-the-new-Curve-Data-in-iCl